# **CS 33**

#### **Introduction to C Part 2**

**CS33 Intro to Computer Systems II–1** Copyright © 2022 Thomas W. Doeppner. All rights reserved.

### **Methods**

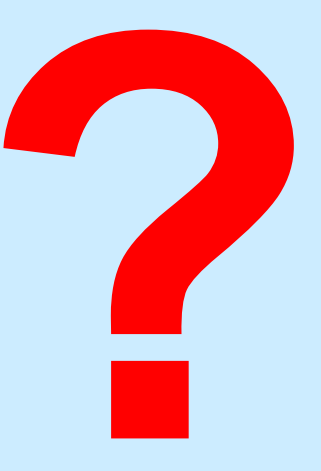

- **C has functions**
- **Java has methods**
	- **methods implicitly refer to objects**
	- **C doesn't have objects**
- **Don't use the "M" word**
	- **it's just wrong**

# **Swapping**

**Write a function to swap two ints**

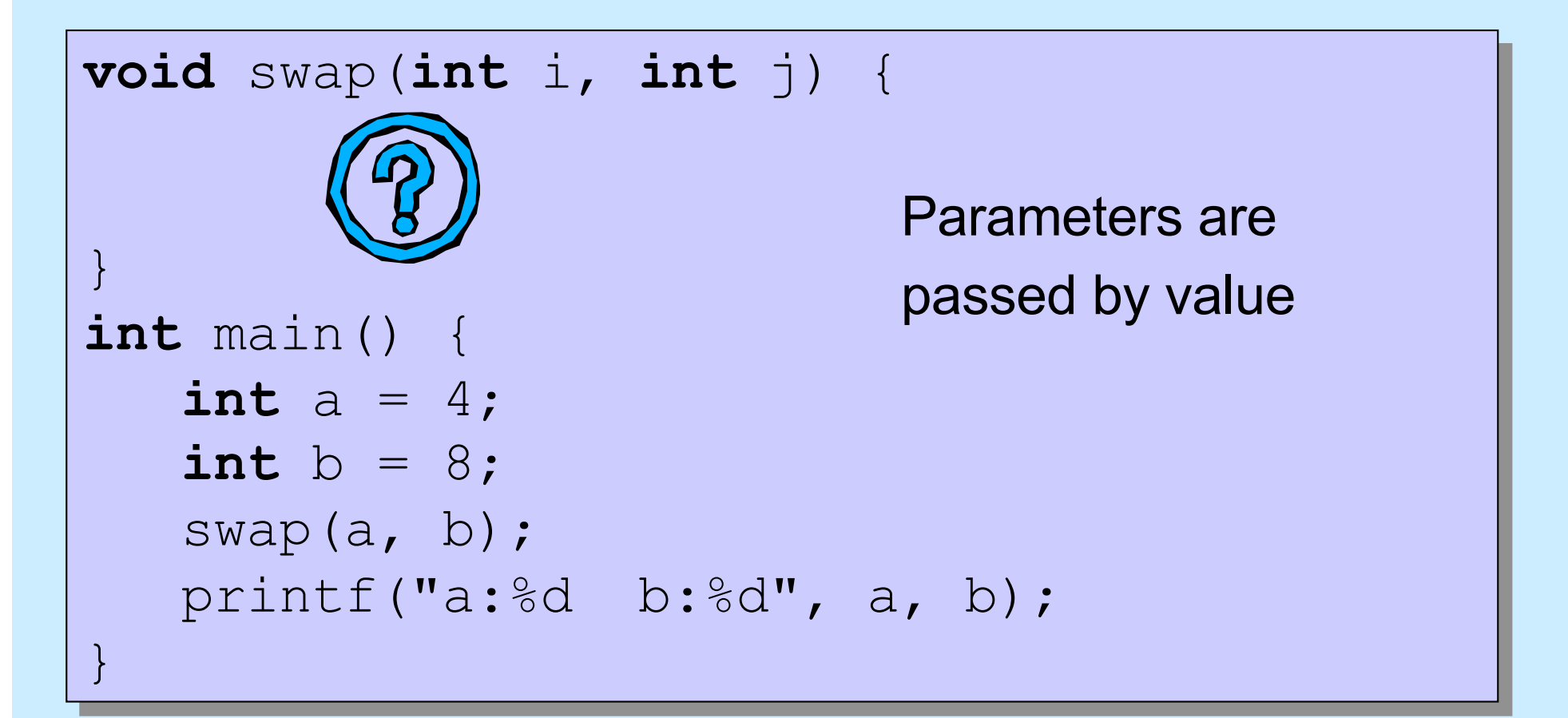

# **Swapping**

#### **Write a function to swap two ints**

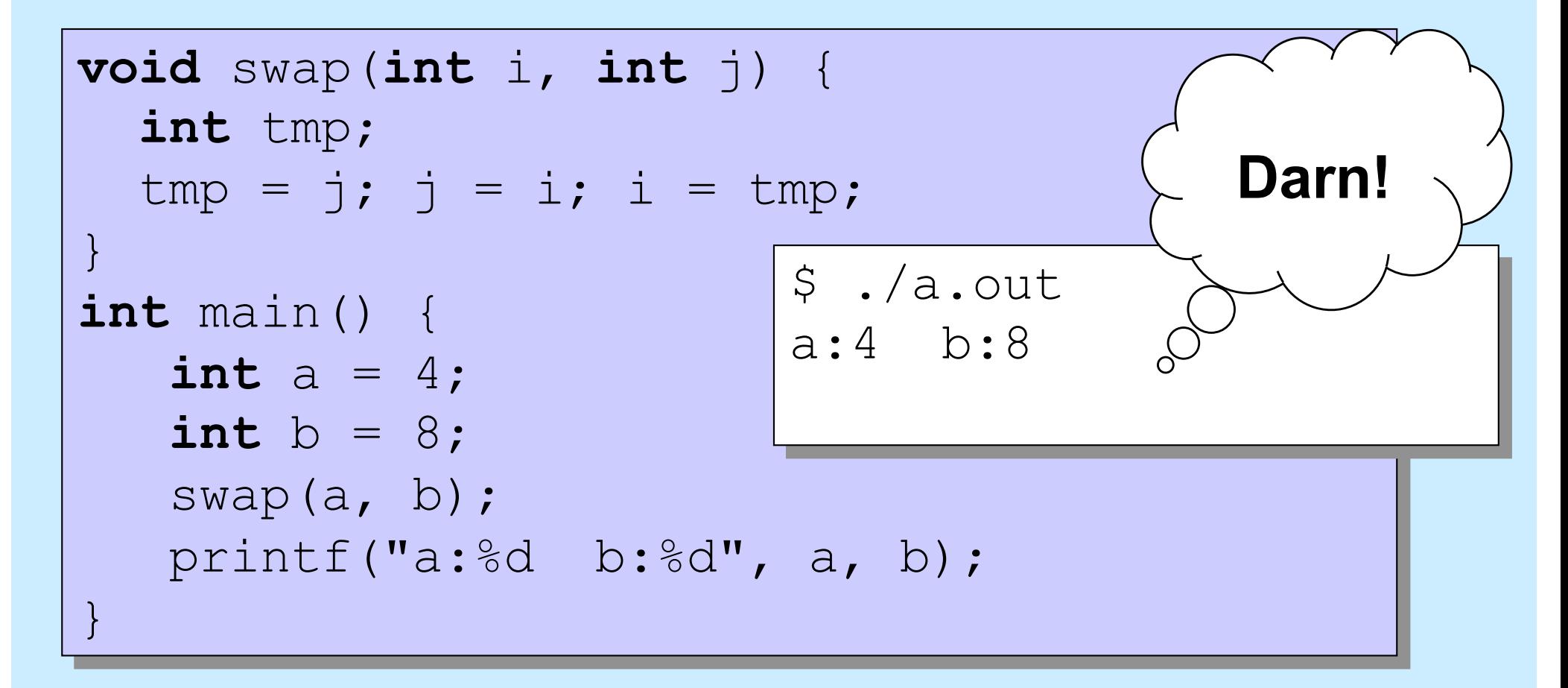

**CS33 Intro to Computer Systems II–4** Copyright © 2022 Thomas W. Doeppner. All rights reserved.

### **Why "pass by value"?**

- **Fortran, for example, passes parameters "by reference"**
- **Early implementations had the following problem (shown with C syntax):**

```
int main() {
   function(2);
   printf("%d\n", 2);
}
void function(int x) {
   x = 3;}
```

```
$ ./a.out
3
```
### **Variables and Memory**

### **What does**

**int** x; **do?**

• **It tells the compiler:**

**I want** *x* **to be the name of an area of memory that's big enough to hold an** *int***.**

### **What's memory?**

### **Memory**

- **"Real" memory**
	- **it's complicated**
	- **it involves electronics, semiconductors, physics, etc.**
	- **it's not terribly relevant at this point**
- **"Virtual" memory**
	- **the notion of memory as used by programs**
	- **it involves logical concepts**
	- **it's how you should think about memory (most of the time)**

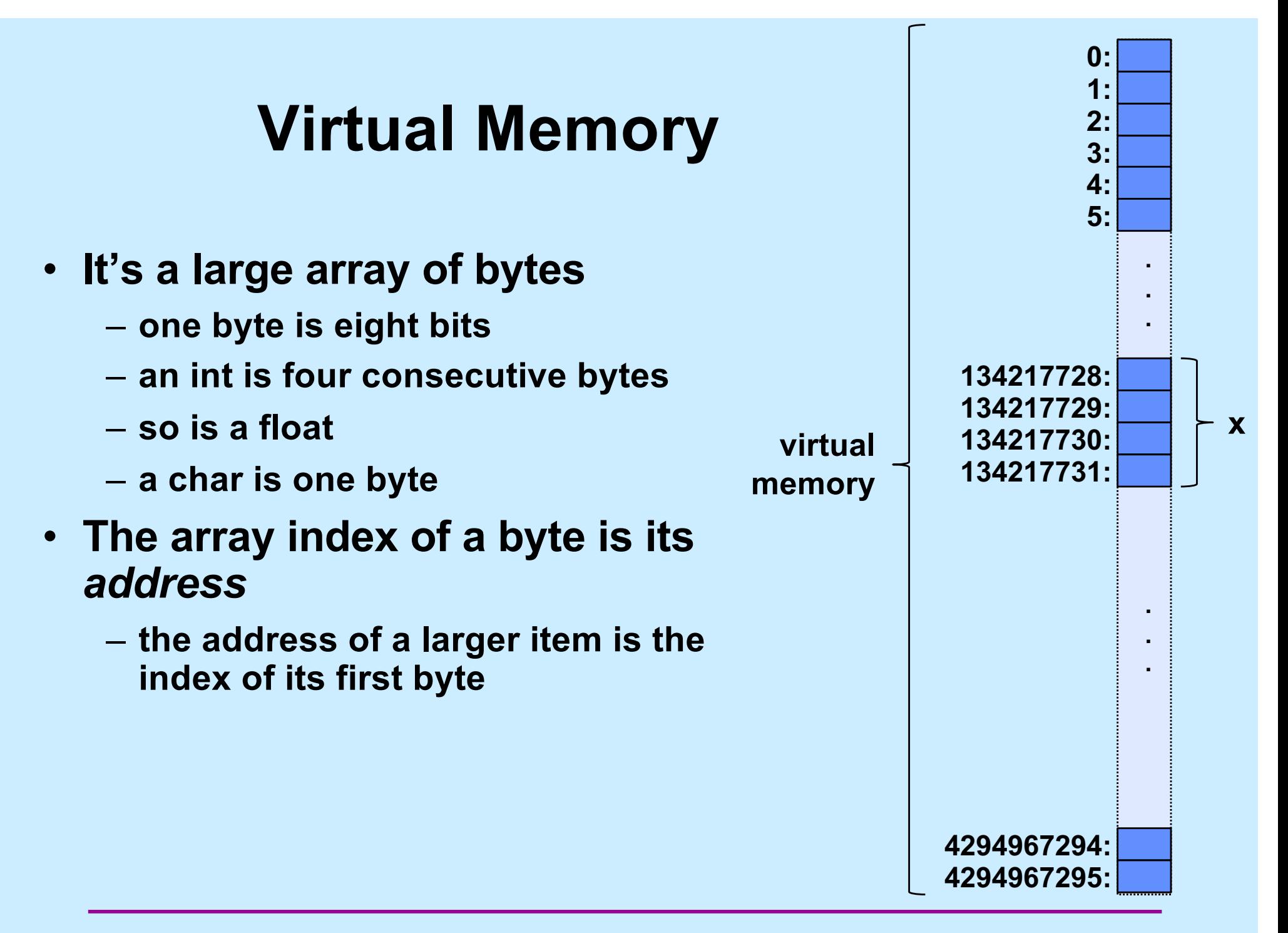

# **Variables**

- **Where**
	- **they refer to locations in memory**
- **Size**
	- **how much memory they refer to**
- **Interpretation**
	- **how to interpret the contents of memory**
- **All determined when they are declared**
- **None of the above change after declaration**

$$
int x; // size of (x) == 4
$$
  
float y; // size of (y) == 4  
char z; // size of (z) == 1

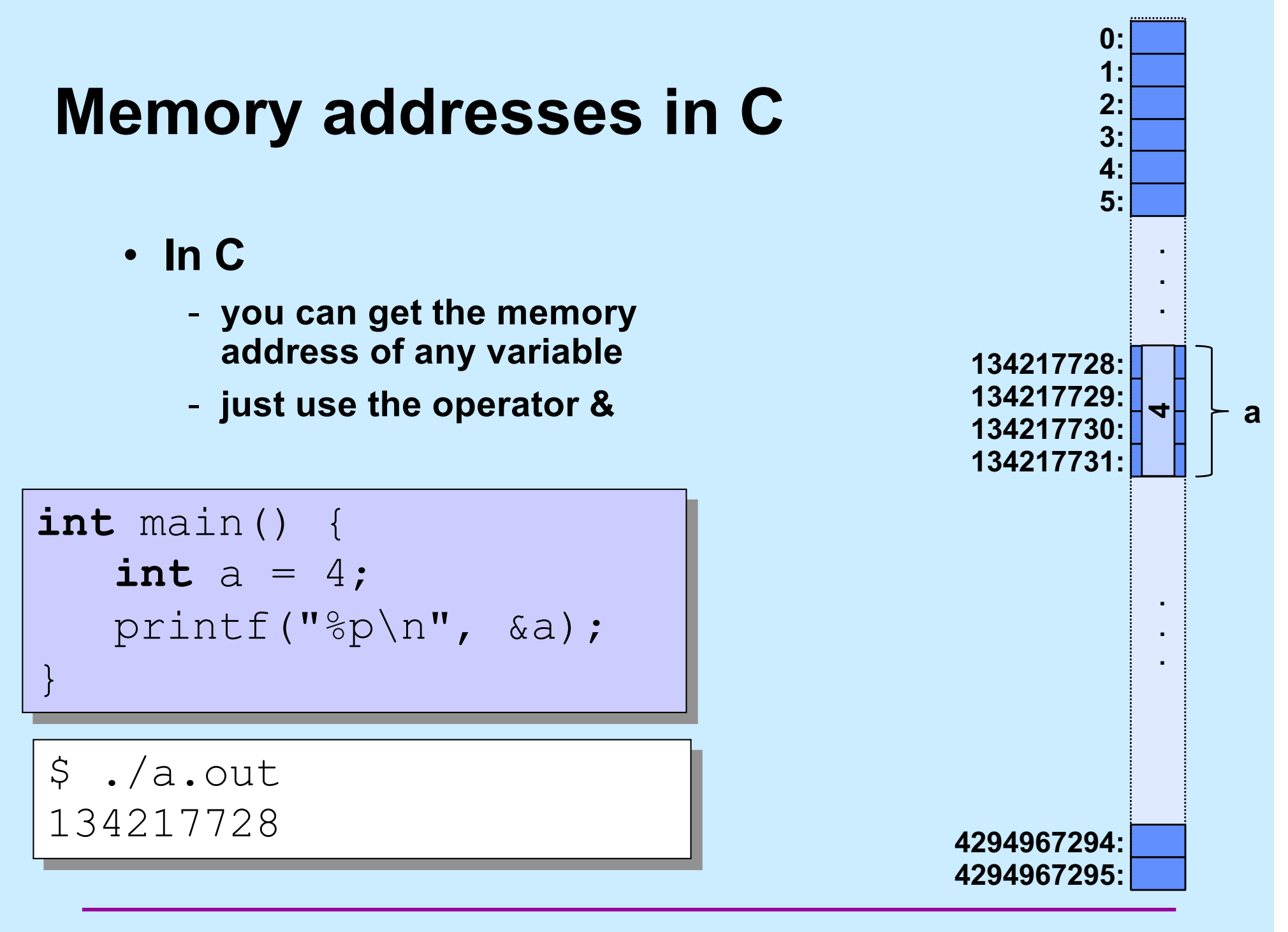

### **C Pointers**

- **What is a C pointer?** 
	- **a variable that holds an address**
- **Pointers in C are "typed" (remember the promises)**
	- **pointer to an int**
	- **pointer to a char**
	- **pointer to a float**
	- **pointer to <whatever you can define>**
- **C has a syntax to declare pointer types**
	- **things start to get complicated …**

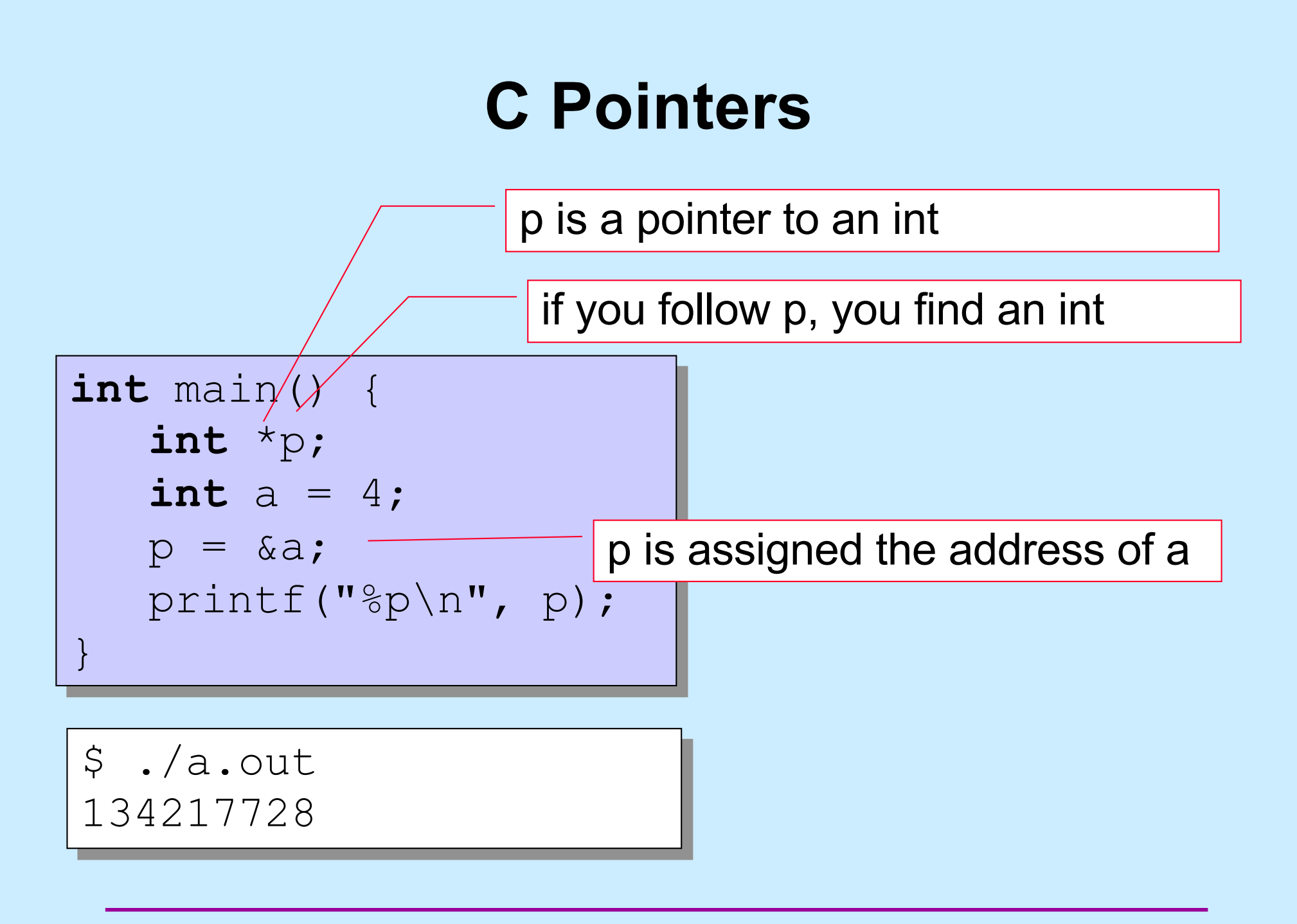

**CS33 Intro to Computer Systems II–12** Copyright © 2022 Thomas W. Doeppner. All rights reserved.

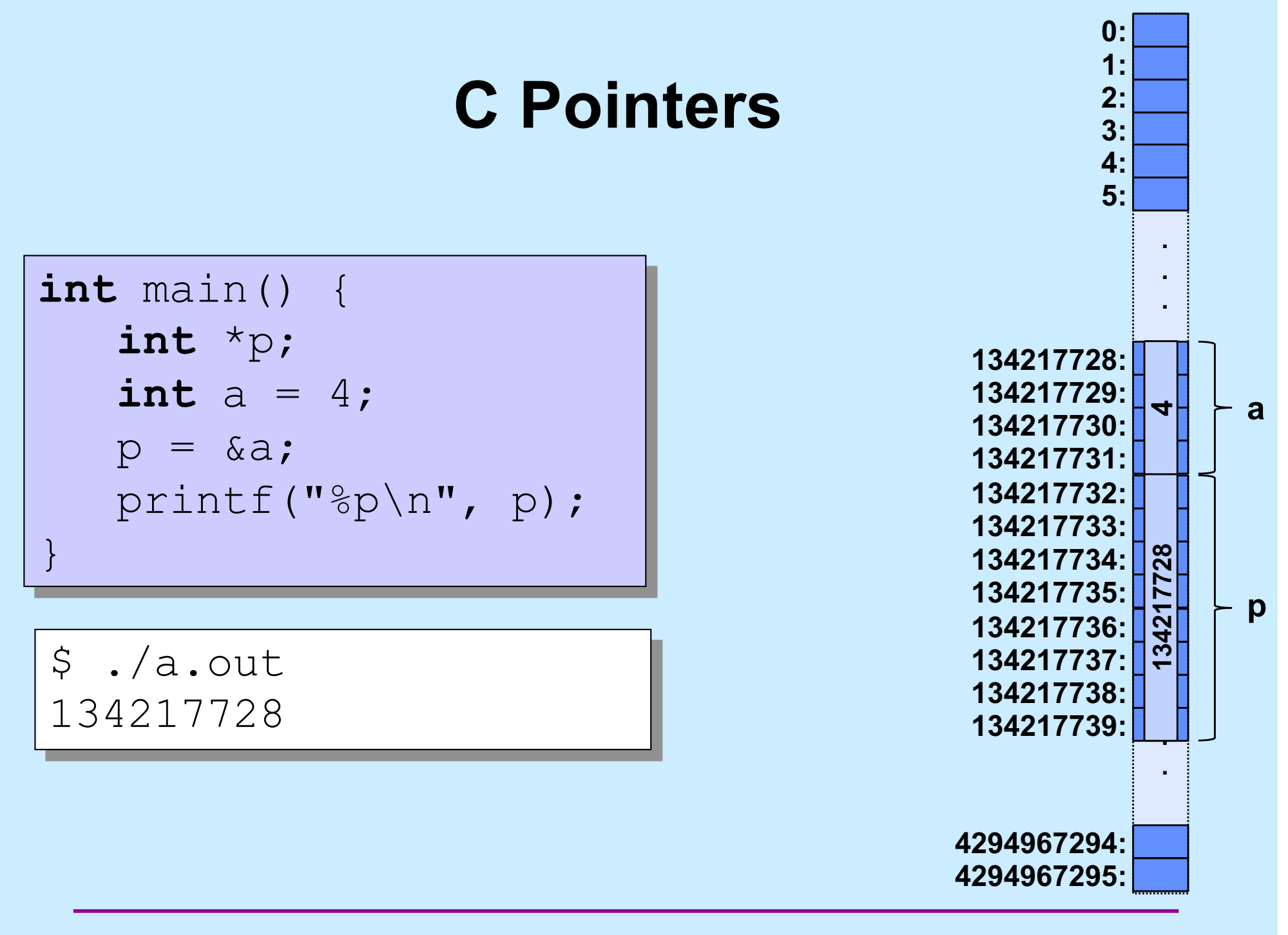

### **C Pointers**

- **Pointers are typed**
	- **the types of the items they point to are known**
	- **there is one exception (discussed later)**
- **Pointers are first-class citizens**
	- **they can be passed to functions**
	- **they can be stored in arrays and other data structures**
	- **they can be returned by functions**
- **Pointers have the properties of all variables**

sizeof(**int** \*) == sizeof(**char** \*) == 8

# **Swapping**

#### **What does this do?**

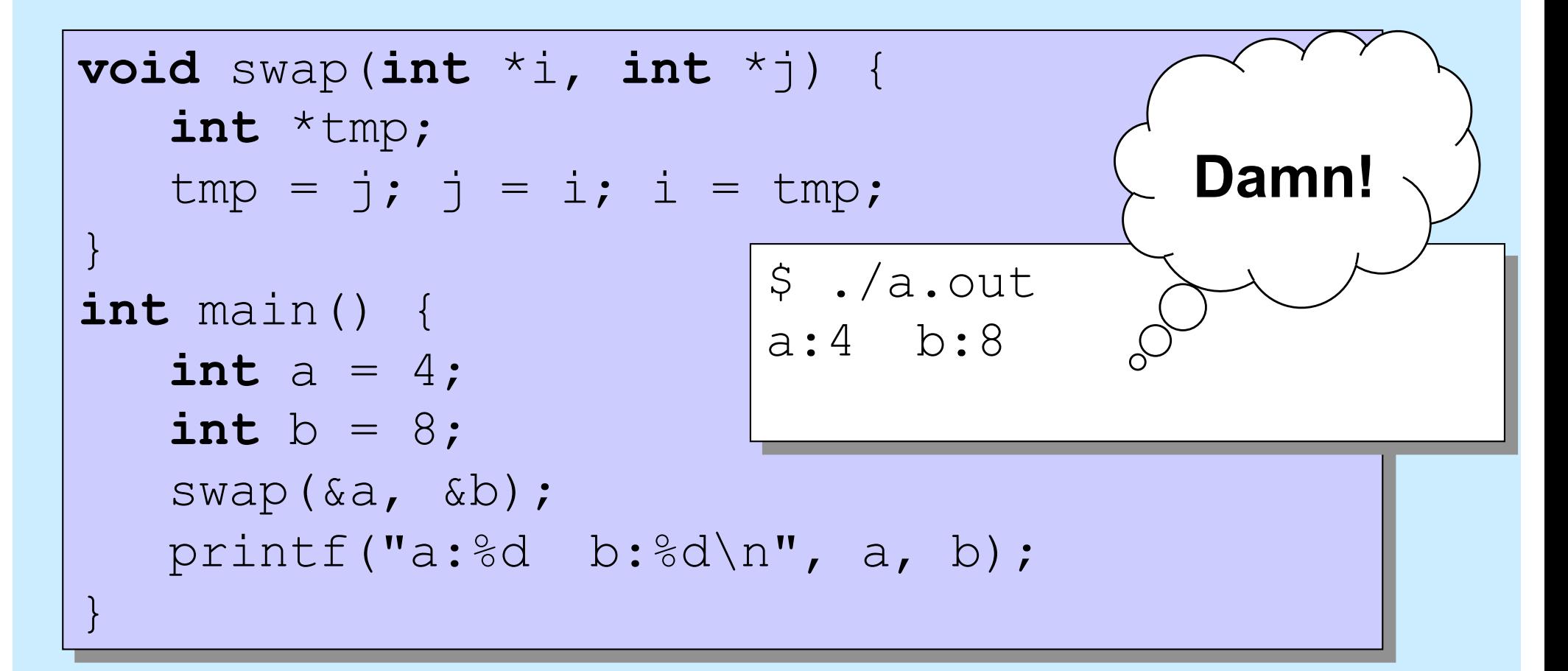

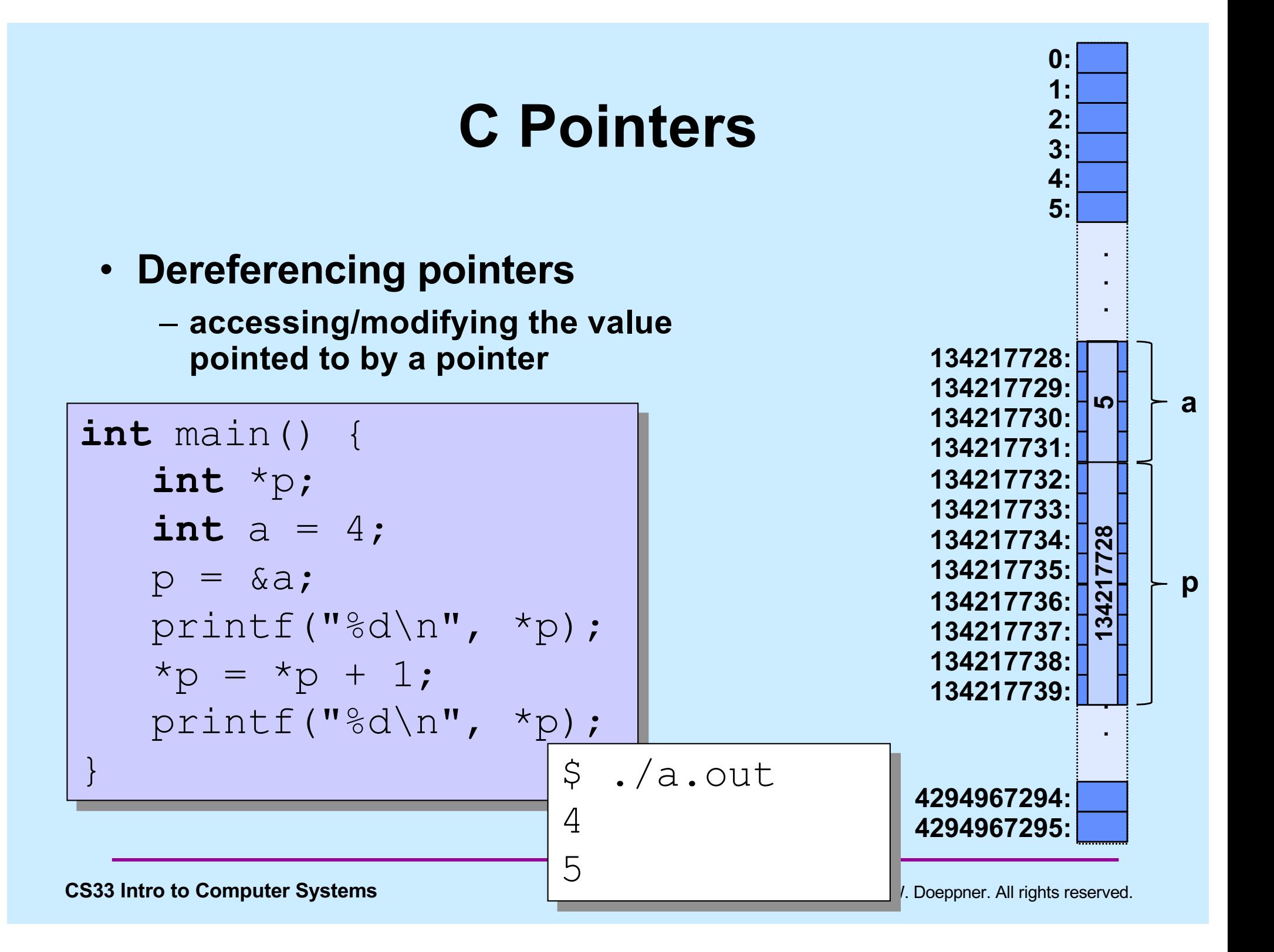

### **Dereferencing C Pointers**

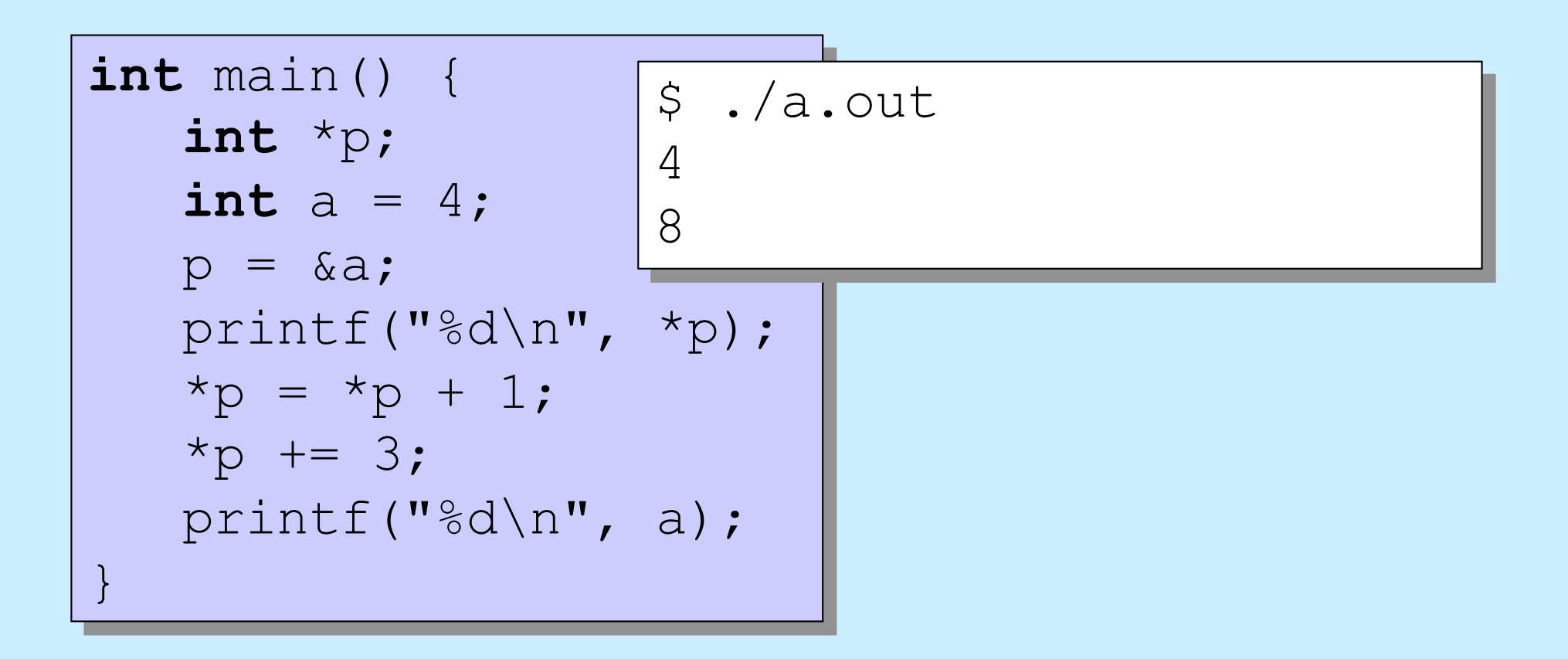

### **Swapping**

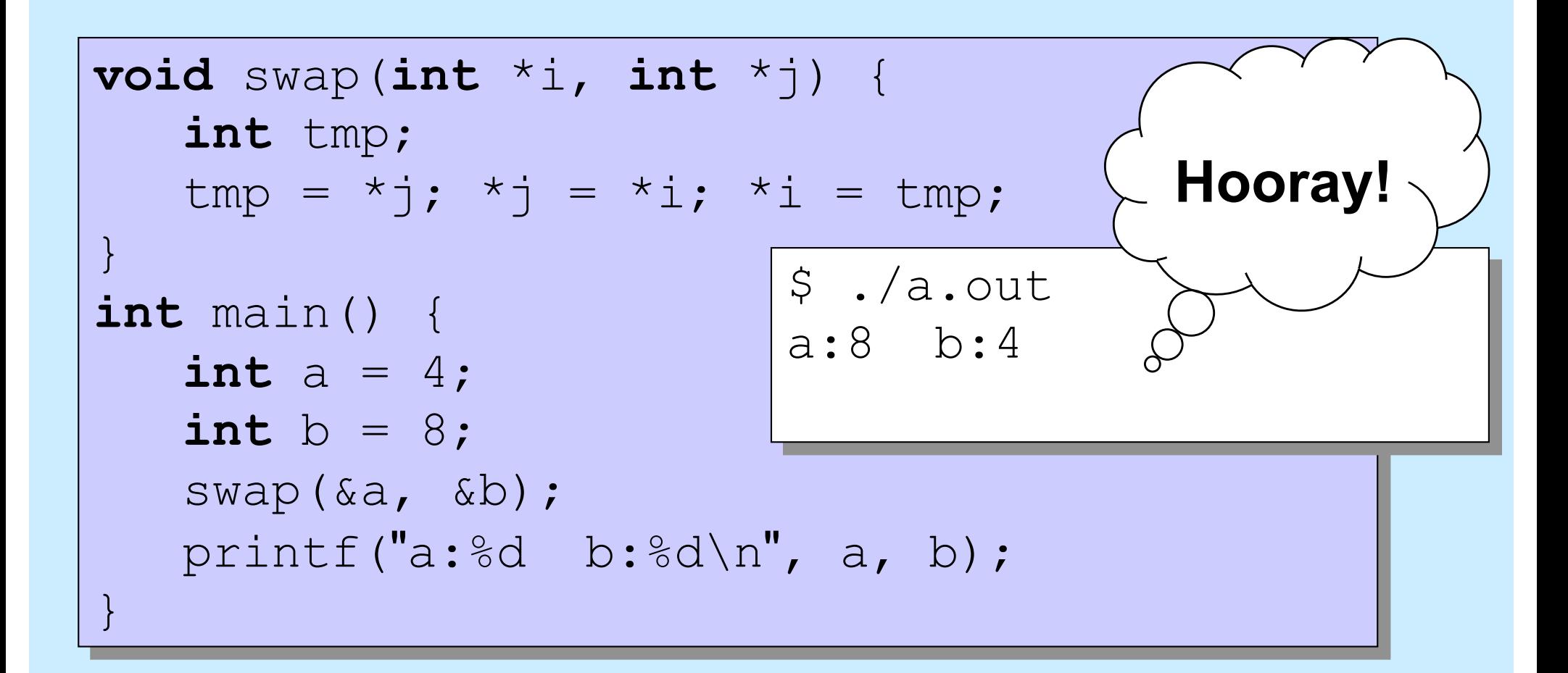

# **Quiz 1**

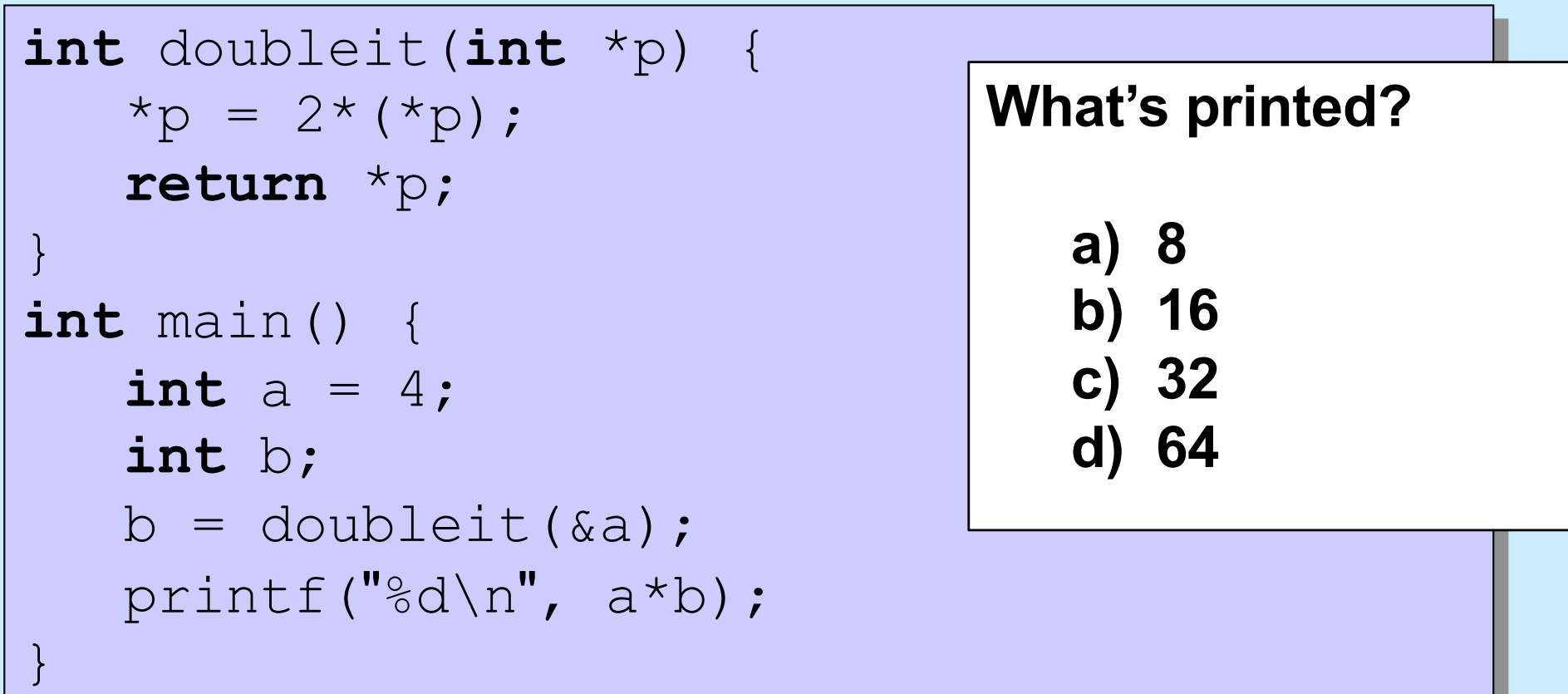

### **Pointers and Arrays**

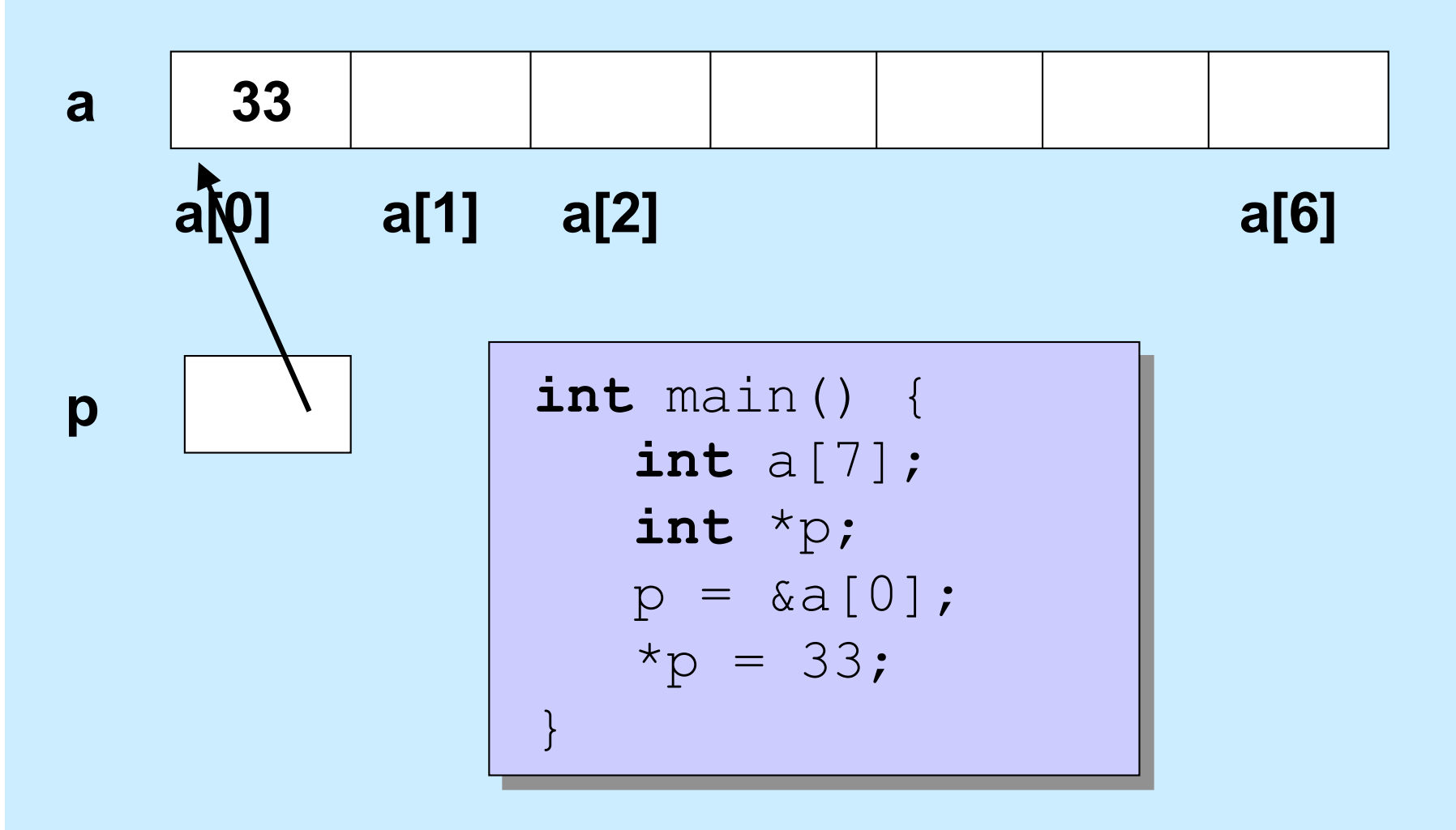

**CS33 Intro to Computer Systems II–20** Copyright © 2022 Thomas W. Doeppner. All rights reserved.

### **Pointer Arithmetic**

#### **Pointers can be incremented/decremented**

– **what this does depends on its type**

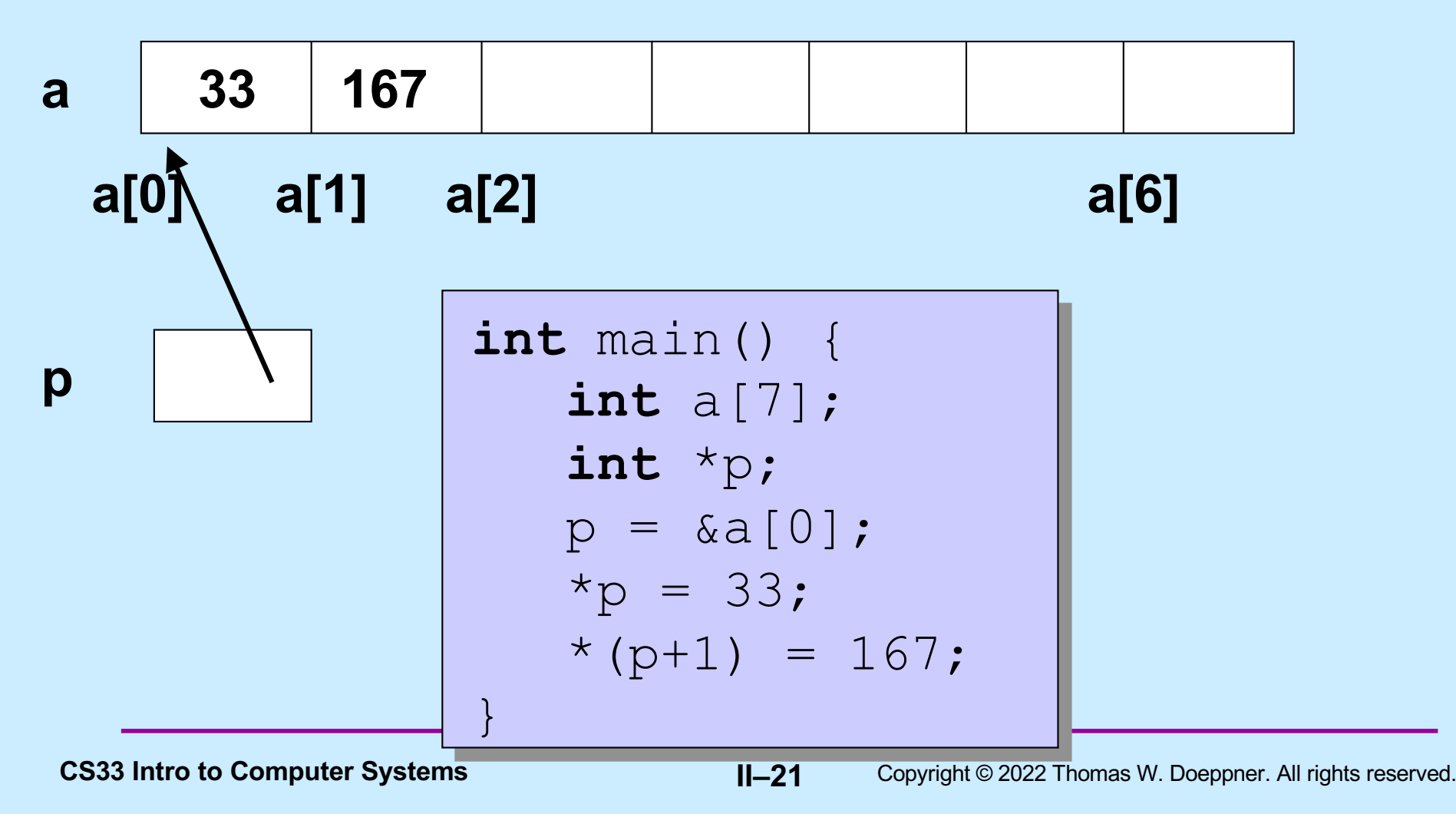

### **Pointer Arithmetic**

**Pointers can be incremented/decremented** 

– **what this does depends on its type**

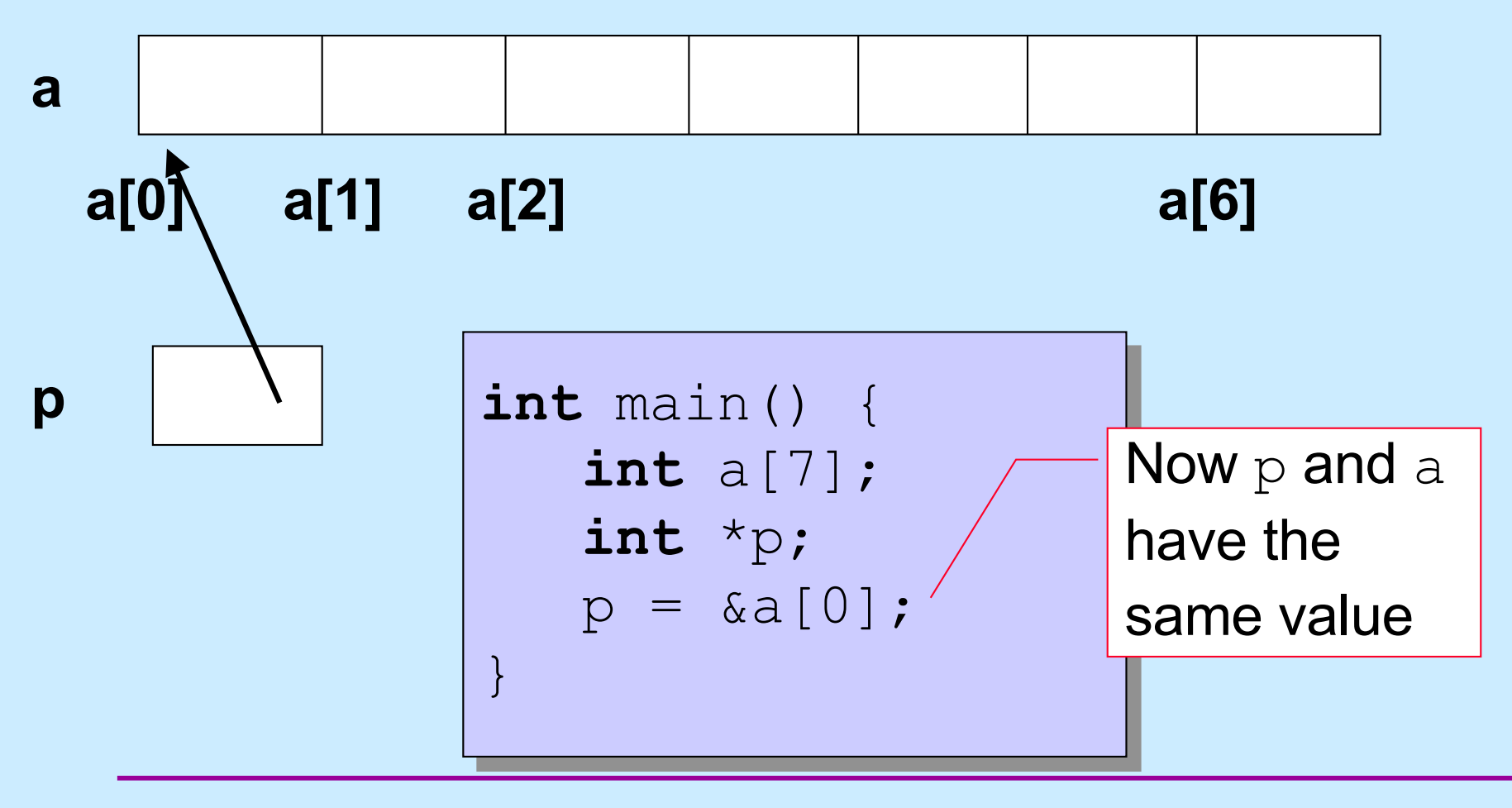

### **Pointer Arithmetic**

#### **Pointers can be incremented/decremented**

– **what this does depends on its type**

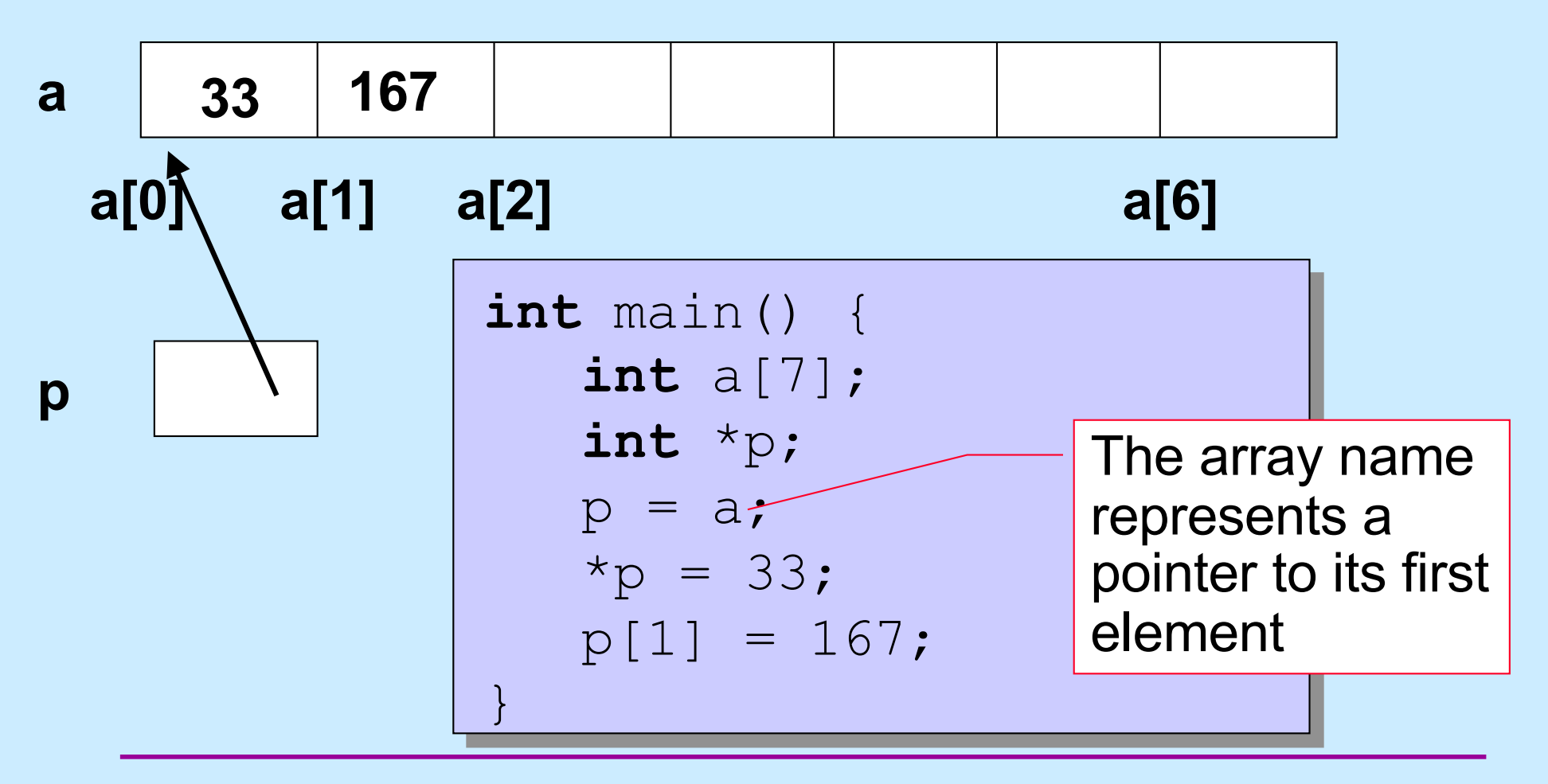

### **Pointers and Arrays**

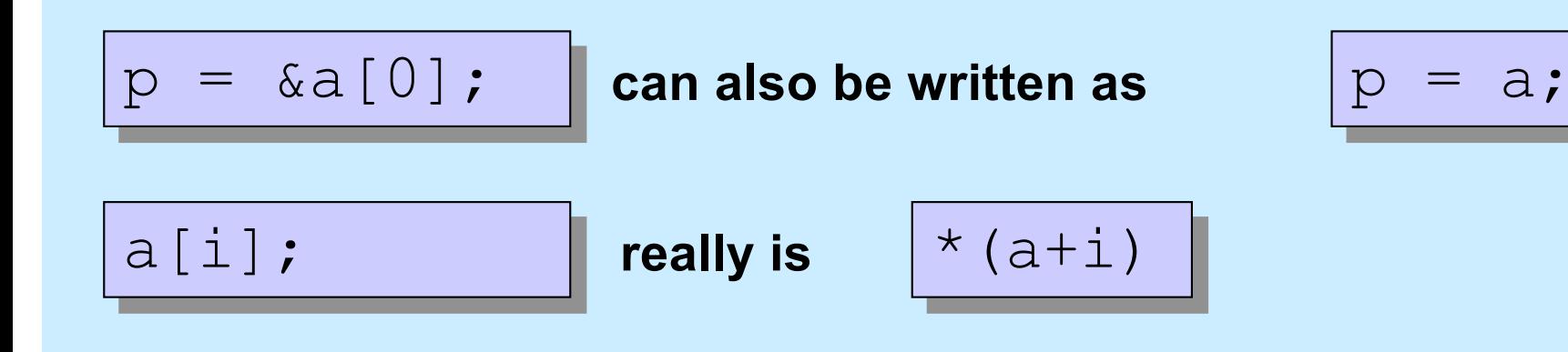

- **This makes sense, yet is weird ...**
	- p **is of type int** \*
		- **it can be assigned to**
			- **int** \*q;

 $p = q;$ 

- a **sort of behaves like an int**  $*$ 
	- **but it can't be assigned to**

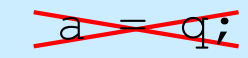

### **Non-Array Variables**

- **int** i
	- **four bytes of memory are allocated for** i

 $sizeof(i) == 4$ 

- i **represents the contents of this memory, interpreted as an int**
- **it makes sense to do, for example**

 $i = 7$ ; // changes the contents of i

- **int** \*p
	- **8 bytes of memory are allocated for p**

 $sizeof(p) == 8$ 

- p **represents the contents of this memory, interpreted as an int \***
- **it makes sense to do, for example**

 $p = \&i$  // changes the contents of p

### **Array Variables**

- **int** A[6]
	- **24 bytes of memory are allocated for** A

 $sizeof(A) == 24$ 

- A **represents the address of the first byte**
- \*A **is the value of the first int (as if** A **were an int** \***)**
- **it does not make sense to do**

 $A = 7$ ; // would change the location of A

• int 
$$
*p = A
$$
;

– **8 bytes of memory are allocated for** p

sizeof $(p) == 8$ 

- p **represents the contents of this memory**
- $-$  \*p **is the same as**  $A[0]$
- **it makes sense to do, for example**

 $p = \&i$ 

### **Arrays and Functions**

```
int func(int(*a) int nelements) {
   int i;
   int result;
   for (i=0; i<sub>nelements; i++) {
       ...
   }
   return result;
}
int main() {
   int array[1000000000] = ...;printf("result = \frac{2}{3}d\n", func(array, 1000000000));
   return 0;
}
                                          initialized with a copy 
                                          of the argument
```
### **Equivalently**

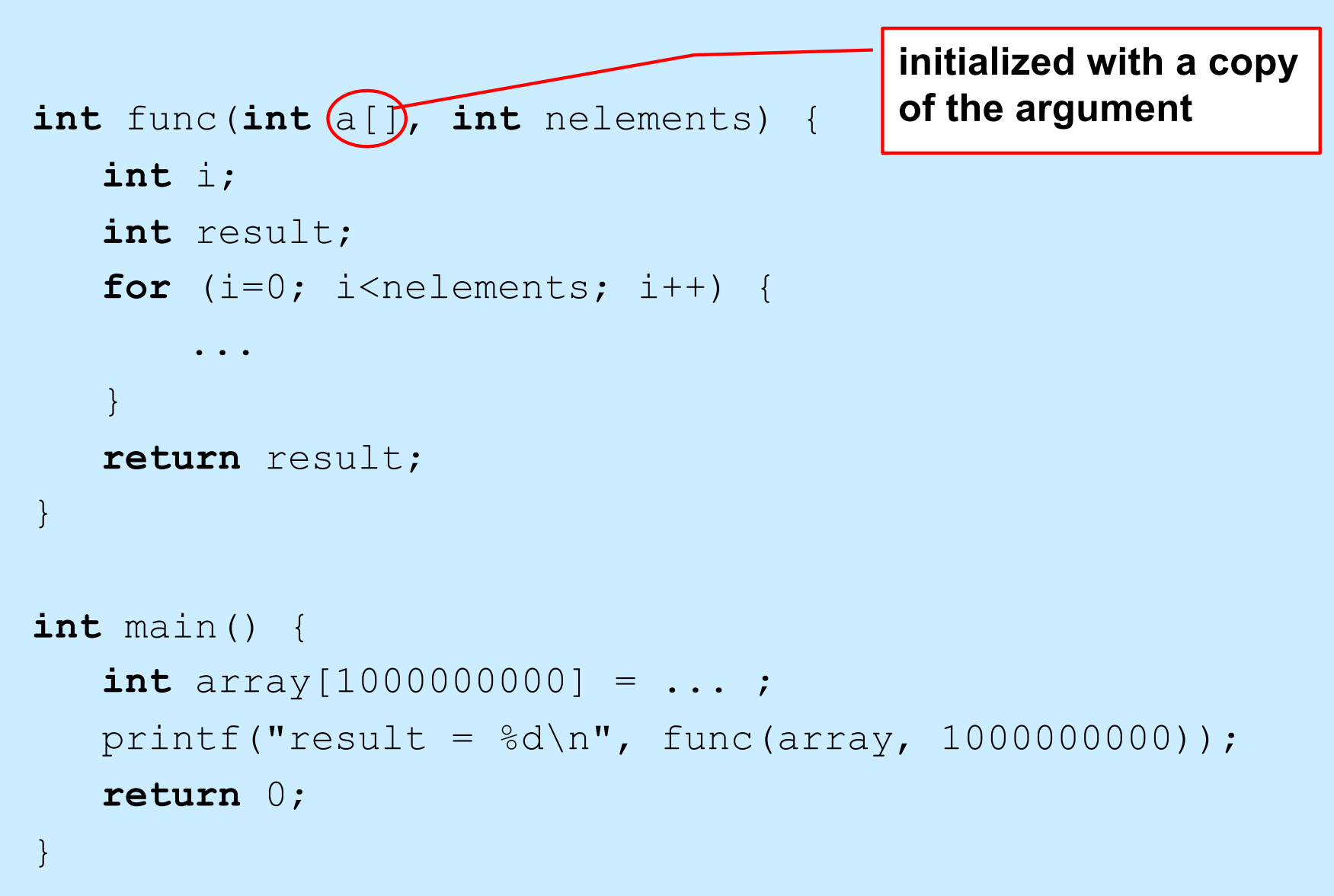

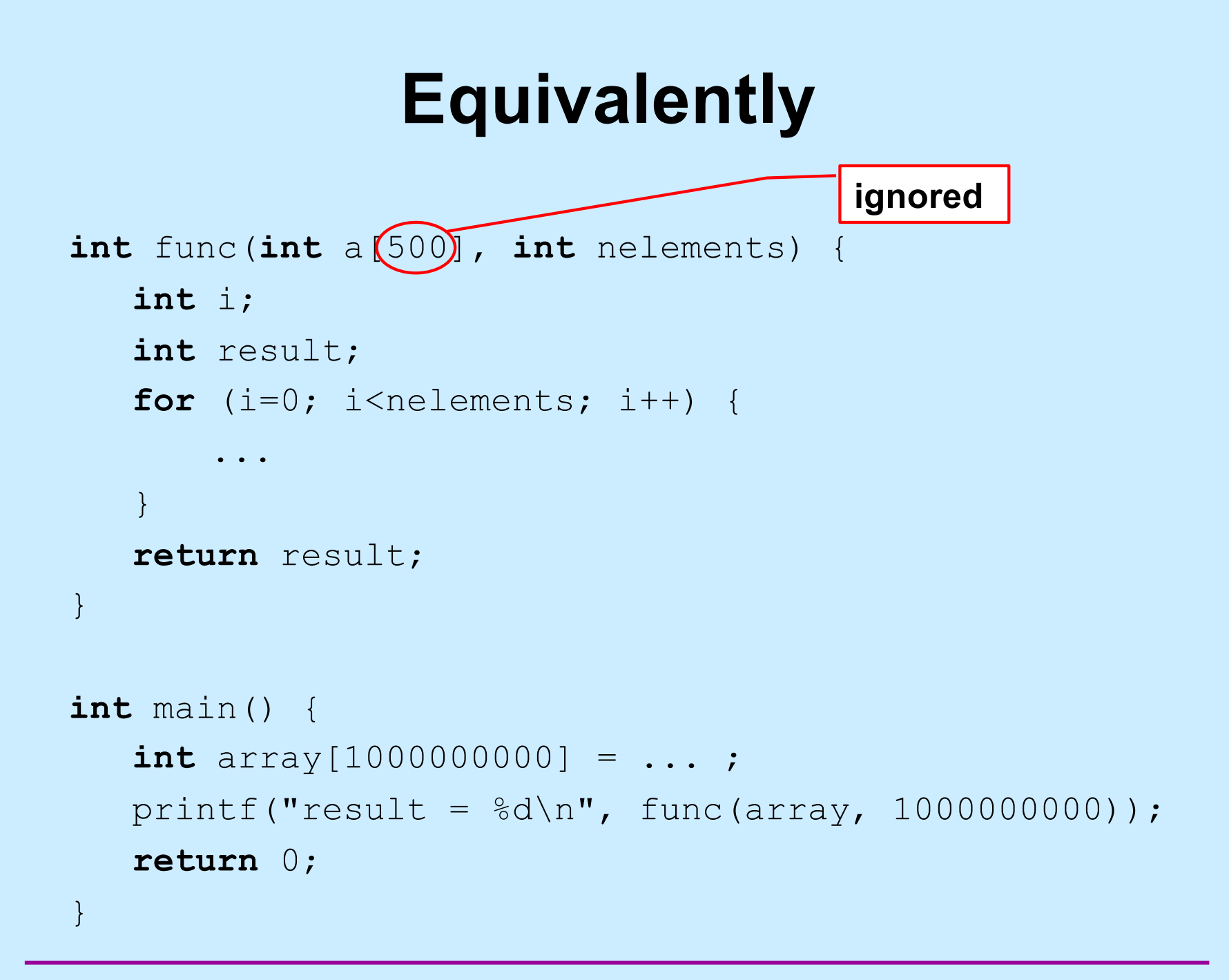

### **Parameter passing**

**Passing arrays to a function**

```
int average(int a[], int size) {
   int i; int sum;
   for(i=0, sum=0; i<size; i++)
     sum += a[i];return sum/size;
}
int main() {
   int a[100];
   …
   printf("%d\n",average(a,100));
}
```
### **Swapping**

**Write a function to swap two entries of an array**

```
void swap(int a[], int i, int j) {
   int tmp;
   tmp = a[j];a[j] = a[i];a[i] = tmp;}
```
### **Selection Sort**

```
void selectsort(int array[], int length){
  int i, j, min;
  for (i = 0; i < length; ++i) {
    \frac{1}{2} find the index of the smallest item from i onward \frac{1}{2}min = i:
    for (j = i; j < length; ++j)if (array[j] < array[min])
        min = j;/* swap the smallest item with the i-th item */
    swap(array, i, min);
  }
  \gamma^* at the end of each iteration, the first i slots have the i
     smallest items */
}
```
# **Quiz 2**

```
int func(int a[], int nelements) {
   int b[5] = {10, 11, 12, 13, 14};
   a = b:
   return a[1];
}
int main() {
   int array[50];
   array[1] = 0;printf("result = \partial \ln",
      func(array, 50));
   return 0;
                                        This program prints:
                                            a) 0
                                            b) 10
                                            c) 11
                                            d) nothing: it doesn't 
                                                compile because of a 
                                                syntax error
```
}

# **Quiz 3**

```
int func(int a[], int nelements) {
   int b[5] = {10, 11, 12, 13, 14};
   a = b:
   return a[1];
}
int main() {
   int array[5] = {9, 8, 7, 6, 5};
   func(array, 5);
   printf("%d\n", array[1]);
   return 0;
                                      This program prints:
                                          a) 7
                                          b) 8
                                          c) 10
                                          d) 11
```
}

### **The Preprocessor**

#### #**include**

- **calls the preprocessor to include a file What do you include?**
- **your own** *header* **file:** #**include** "fact.h"

#### – **look in the current directory**

• **standard** *header* **file:** #**include** <assert.h> #**include** <stdio.h>

**Contains declaration of**  *printf* **(and other things)**

– **look in a standard place**

### **Function Declarations**

**fact.h main.c**

**float** fact(**int** i);

#**include** "fact.h" **int** main() { printf("%f\n", fact(5)); **return** 0; }

**CS33 Intro to Computer Systems II–36** Copyright © 2022 Thomas W. Doeppner. All rights reserved.

# **#define**

#### #**define** SIZE 100 **int** main() { **int** i; **int** a[SIZE];

**#define**

}

- **defines a substitution**
- **applied to the program by the preprocessor**

## **#define**

```
#define forever for(;;)
int main() {
   int i;
   forever {
     printf("hello world\n");
   }
}
```
### **assert**

```
CS33 Intro to Computer Systems II–39 Copyright © 2022 Thomas W. Doeppner. All rights reserved.
#include <assert.h>
float fact(int i) {
   int k, res;
   assert(i >= 0);
   for(res=1, k=1; k<=i; k++)
     res = res * k;
   return res;
} 
int main() {
   printf("%f\n", fact(-1));
return 0;
$ ./fact
}
main.c:4: failed assertion 'i >= 0'
Abort
```
#### **assert**

- **verify that the assertion holds**
- **abort if not**